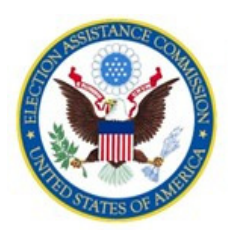

03/10/2020

# **Application for System Testing: DVS2001 OMB Control #3265-0004**

Form EAC 002C

This form provides manufacturers with the means to apply for a certification of a voting system. Completion of a voting system application is a required step in the EAC Voting System Testing and Certification Program. This form is prescribed by Section 4.3 of the Manual. For more information on registration requirements please see Section 4.3.

This form is generally self-explanatory; however, the numbers and the instructions below correspond to the numbered sections of the form.

- 1. Manufacturer Name: Full legal name of the manufacturer.
- 2. Manufacturer Code: The three letter identification code provided by the EAC upon manufacturer registration.
- 3. Version of Standards to be Used for Testing: Select the version of the EAC approved voting system standards to which the candidate system or modification is to be tested and certified.
- 4-5. Provide information as requested.
- 6. EAC Accredited VSTL: Provide the name of the EAC accredited voting system test laboratory that will perform testing on the candidate system.
- 7. Requested EAC Certification Number: Provide the certification number to be carried by the candidate system following certification. This number must begin with the three letter manufacturer identification code and be unique only to the specific candidate voting system. The number may be alpha-numeric and contain no more than 20 characters.
- 8. Configuration: A complete list of each configuration of the system's components which could be fielded as the certified voting system.
- 9. Coding Convention Declaration: Each voting system component is to have a single coding convention selected for every programming language used in the candidate voting system. This information shall include system component, language used, convention declared, and source of convention.
- 10. Brief Description of the System or System Modification: Describe the system, carefully listing all components submitted for certification. Include whether this application is for a new system or a modification to a previously EAC certified system.
- 11. Implementation Statement: The Manufacturer must submit with the application form a copy of the voting system's Implementation Statement, which must meet the requirements of the VVSG (VVSG 2005 - Version 1.0, Vol. I, Section 1.6.4). If an existing system is being submitted with a modification, the Manufacturer must submit a copy of a revised Implementation Statement.
- 12. Functional Diagram: The Manufacturer must submit with the application form a high-level Functional Diagram of the voting system which includes all of its components. The diagram must portray how the various components relate and interact.
- 13. System Overview: The Manufacturer must submit with the application form a copy of the voting system's System Overview documentation submitted to the VSTL as a part of the Technical Data Package. This document must meet the requirements of the VVSG (VVSG 2005 - Version 1.0, Vol. II, Section 2.2).

## **Submitted info:**

- **1. Manufacturer Name:** Dominion Voting Systems
- **2. Manufacturer Code:** DVS
- **3. Version of Standards to be Used for Testing:** VVSG2005
- **4. Voting System Name:** Democracy Suite
- **5. System Model/Version Number:** 5.5-C
- **6. EAC Accredited VSTL:** ProV&V, Inc.
- **7. Requested EAC Certification number:** DVS-DemSuite5.5-C
- **8. Configuration:** See attached *Component List (D-Suite 5.5-C).pdf*
- **9. Coding Convention Declaration:** N/A

### **10. Brief Description of System or System Modification:**

The Dominion Democracy Suite 5.5-C Voting System is a modification to the certified Democracy Suite 5.5-B Voting System. The purpose of this modification is to provide the changes described below:

#### **General**

- Added the Canon DR-G2140 central count scanner
- Added the HP M501dn printer for the ICX BMD configuration
- Added Microsoft Windows 10 Patch (Jan. 14, 2020)

#### **EMS**

• Election Summary Report to show party totals for voter turnout and voter registration when ballot rotation and Summary Results files are used

#### **ADJ**

• Added functionality to export the Adjudication Activity Report to CSV format

#### **ICC**

- Corrected issue where certain batches were omitted from ICC Summary Report
- Corrected functionality to allow discarding of batches after 999

### **ICP**

• Corrected AuditMark content to show all contests and choices when using multi-card ballots that have multiple instructional contests within an ICX ballot

#### **ICX**

- Corrected audio to play the contest title when entering the Straight Party contest
- Corrected issue where a Non-Partisan option appears on the ballot, even if it's not defined
- Updated Android OS to remove access to safe mode
- Added ability to change font for ICX produced ballot
- **11. Implementation Statement:** See attached *Implementation Statement (D-Suite 5.5-C).pdf*
- **12. Functional Diagram:** See attached *Functional Diagram (D-Suite 5.5-C).png*
- **13. System Overview:** See attached *2.02\_DS\_SystemOverview\_5.5-C.pdf*

**14. Signature:**